## **Peticiones**

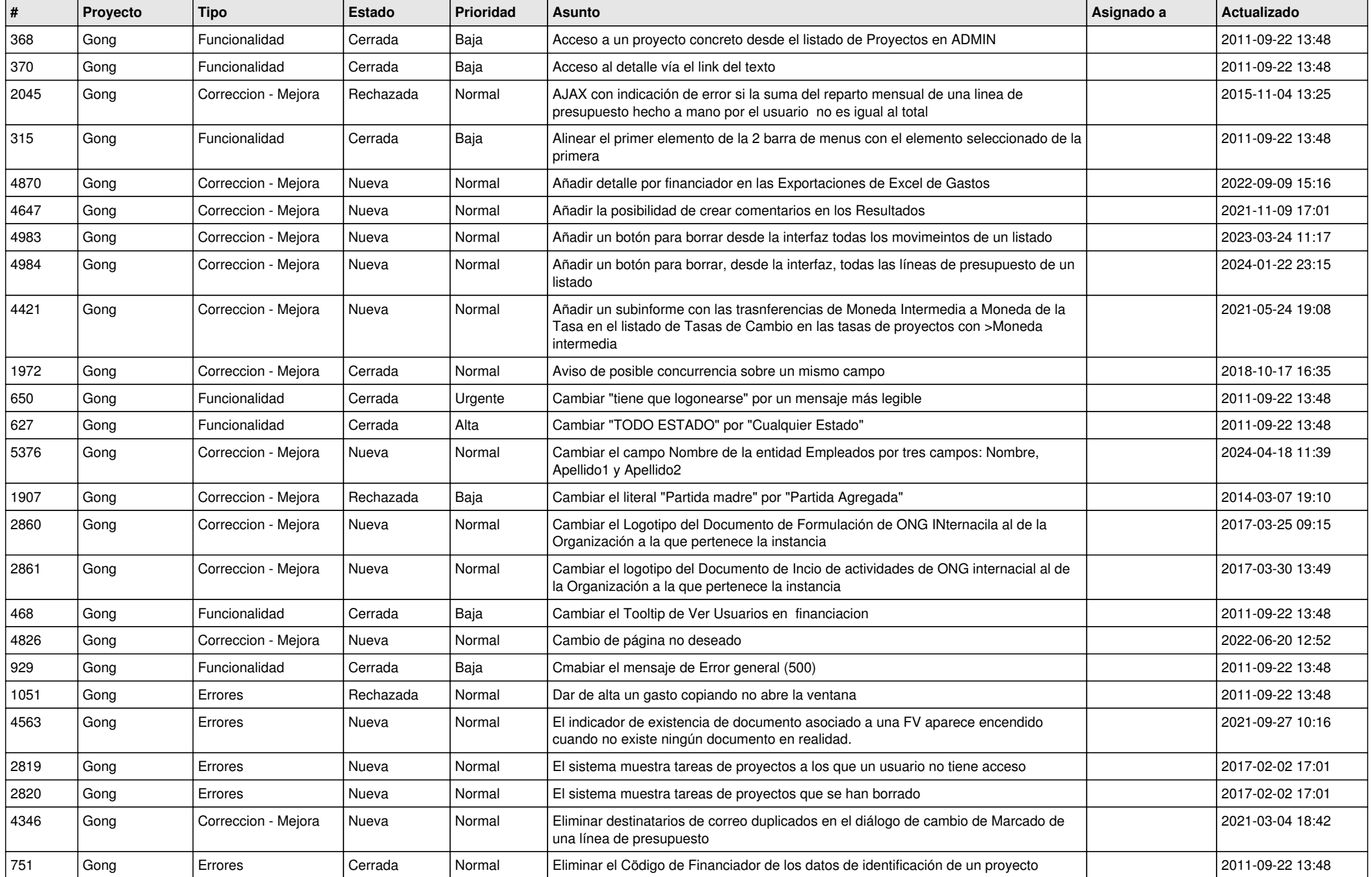

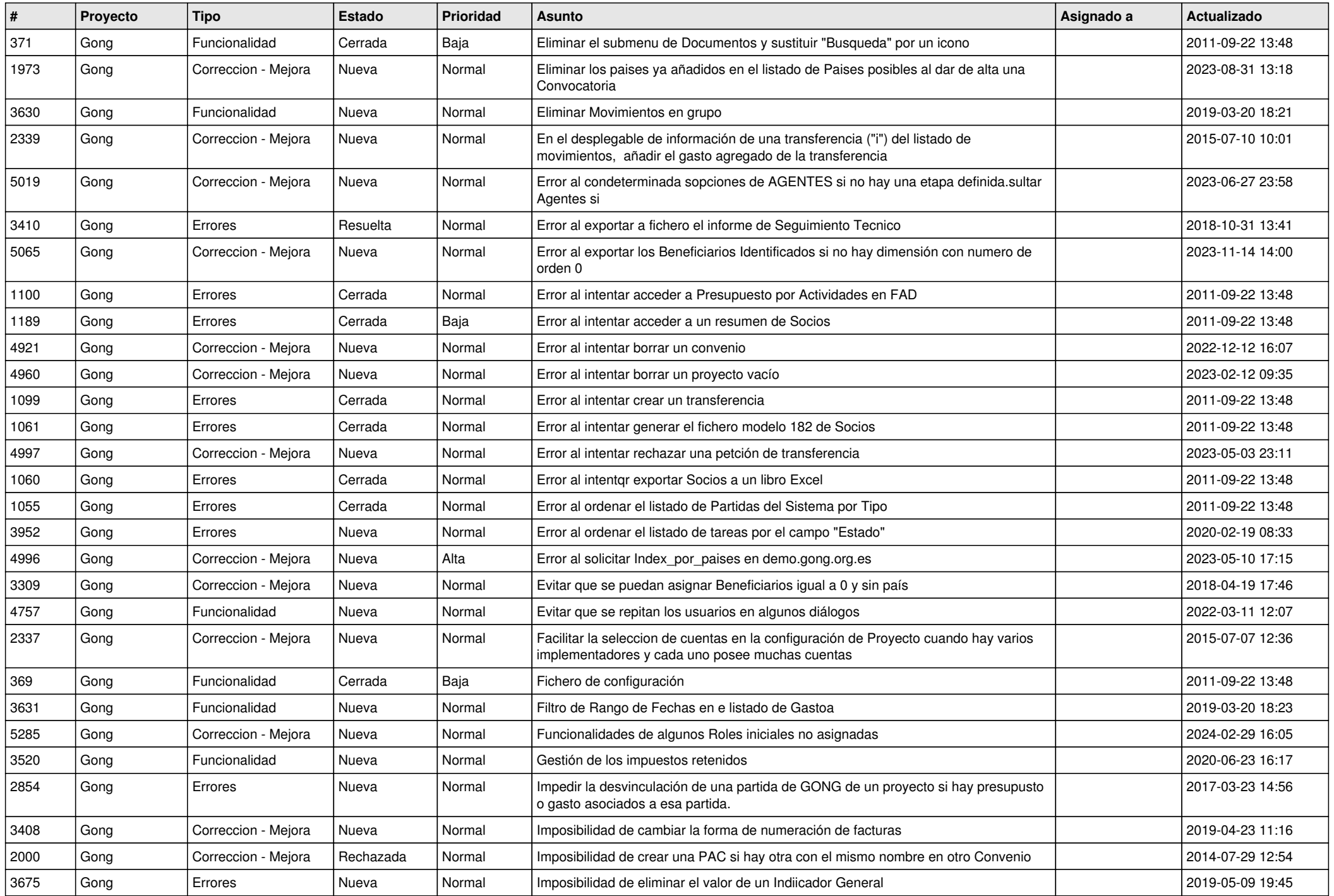

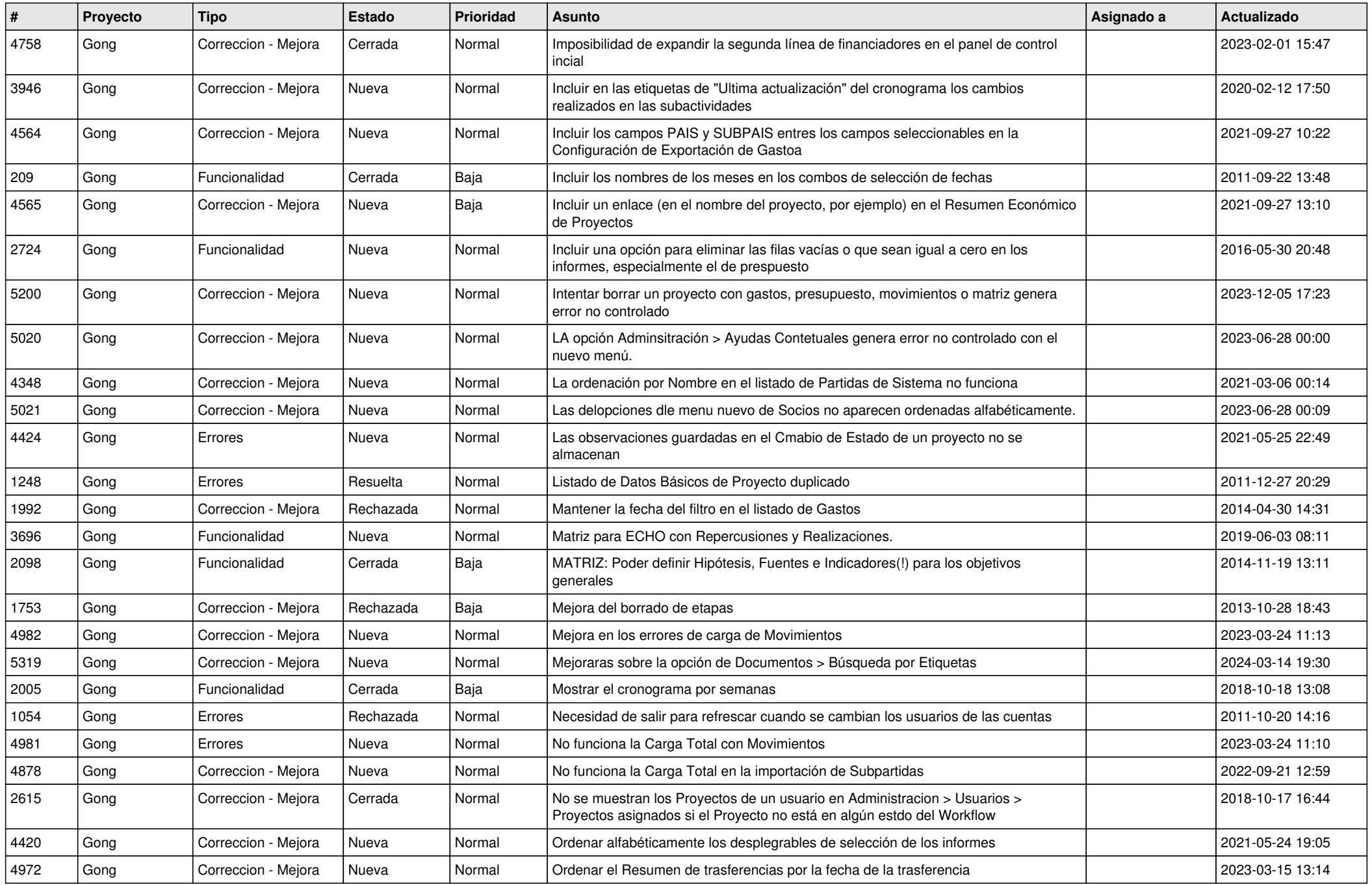

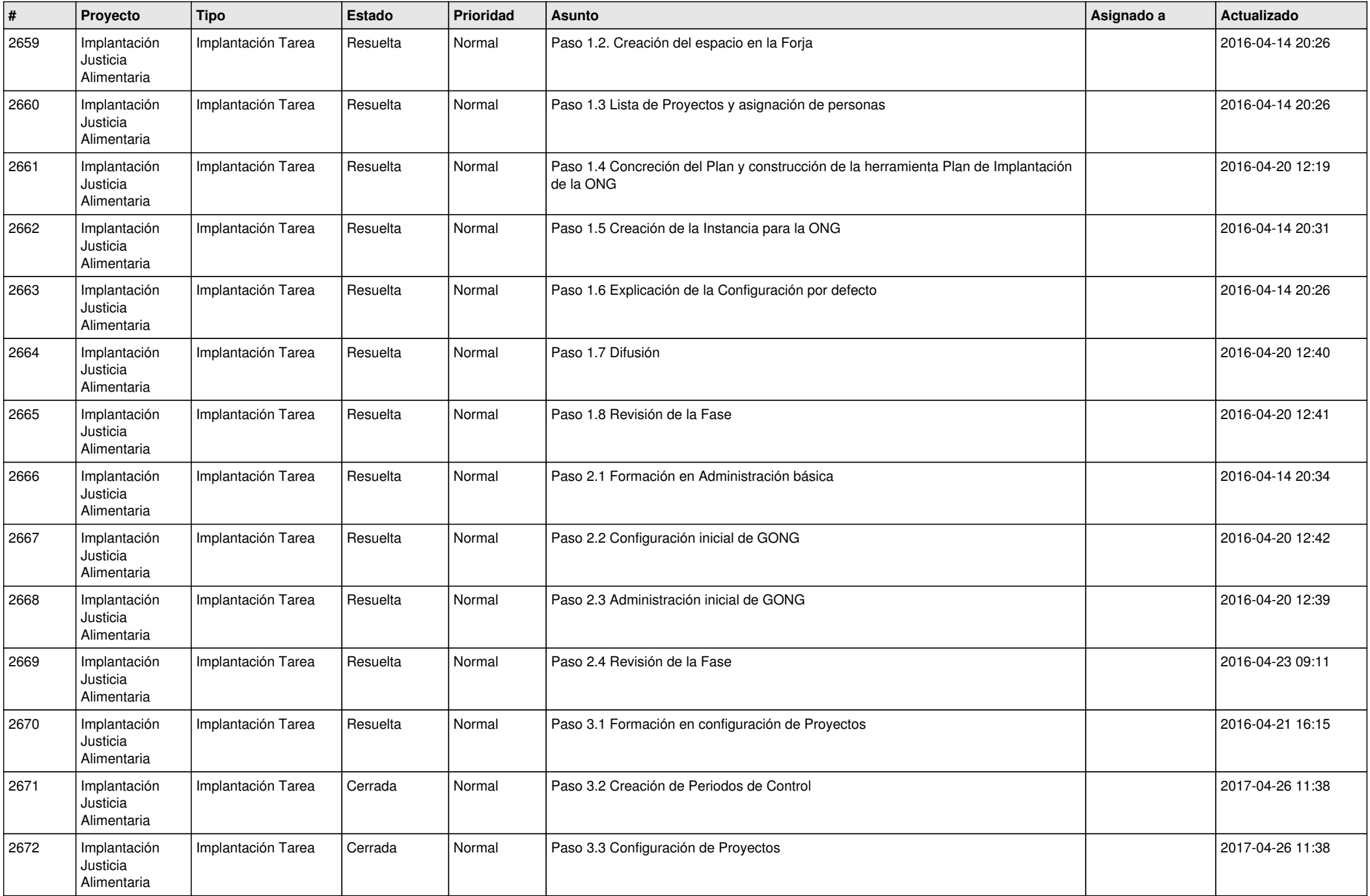

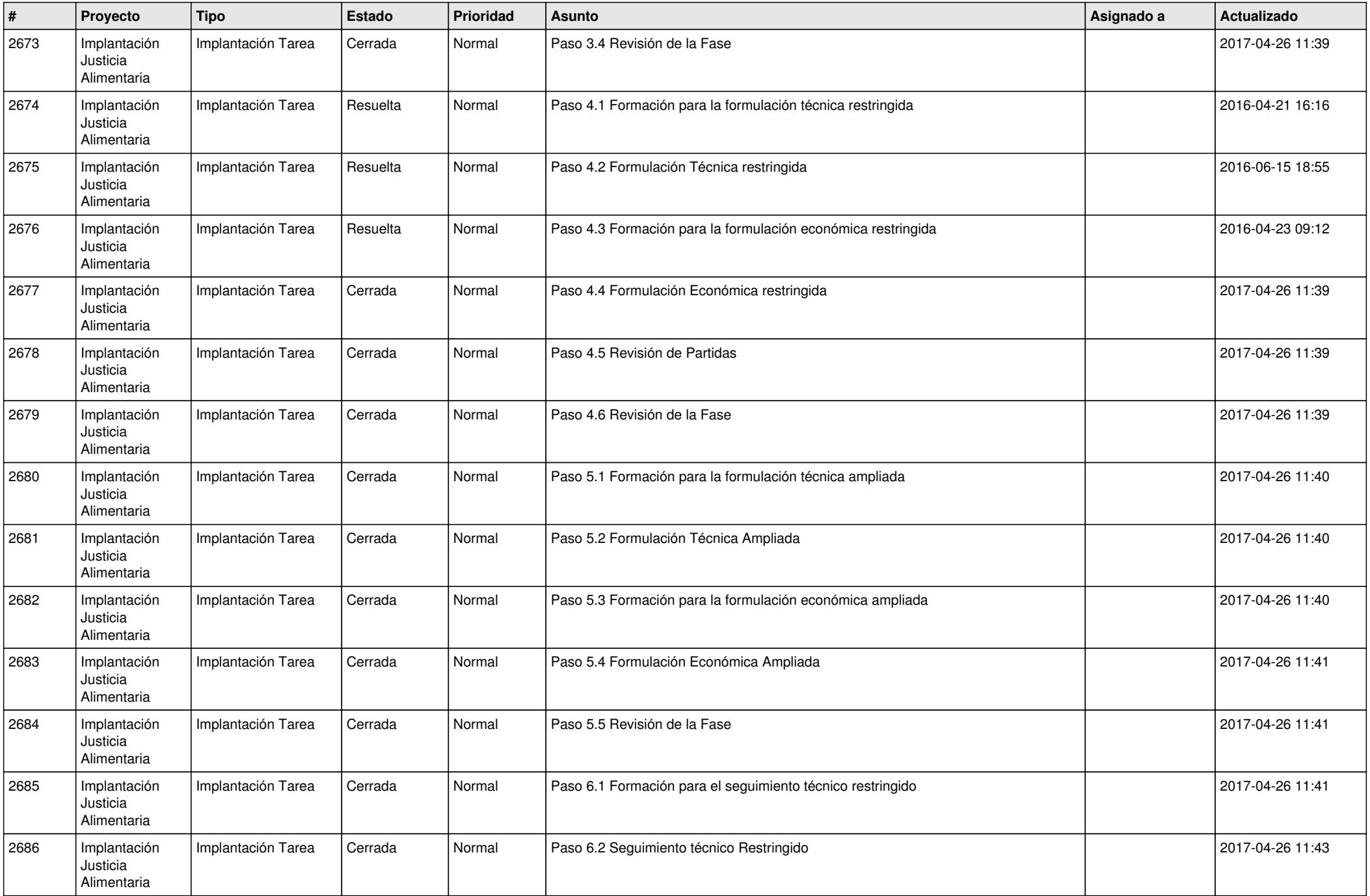

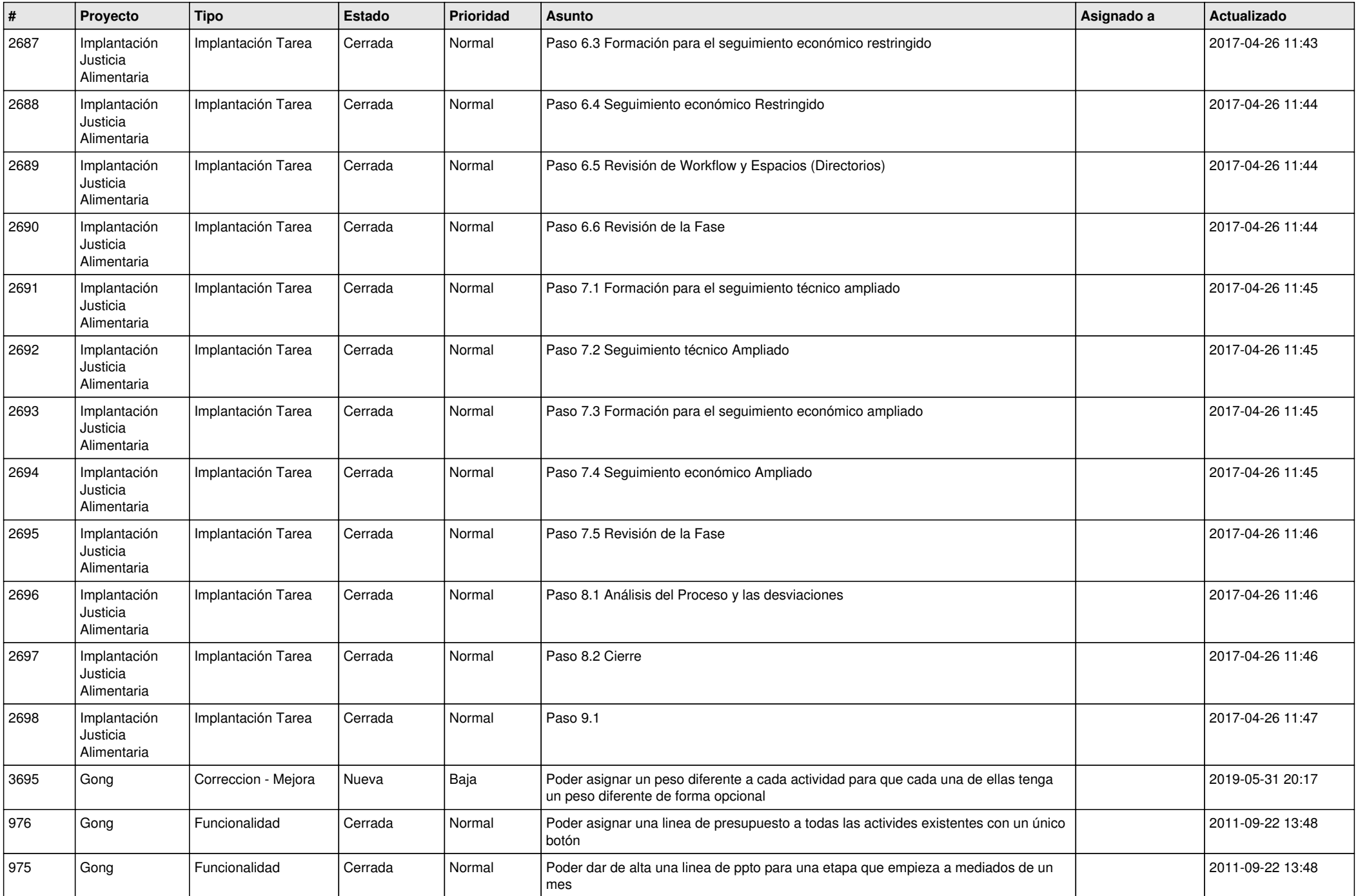

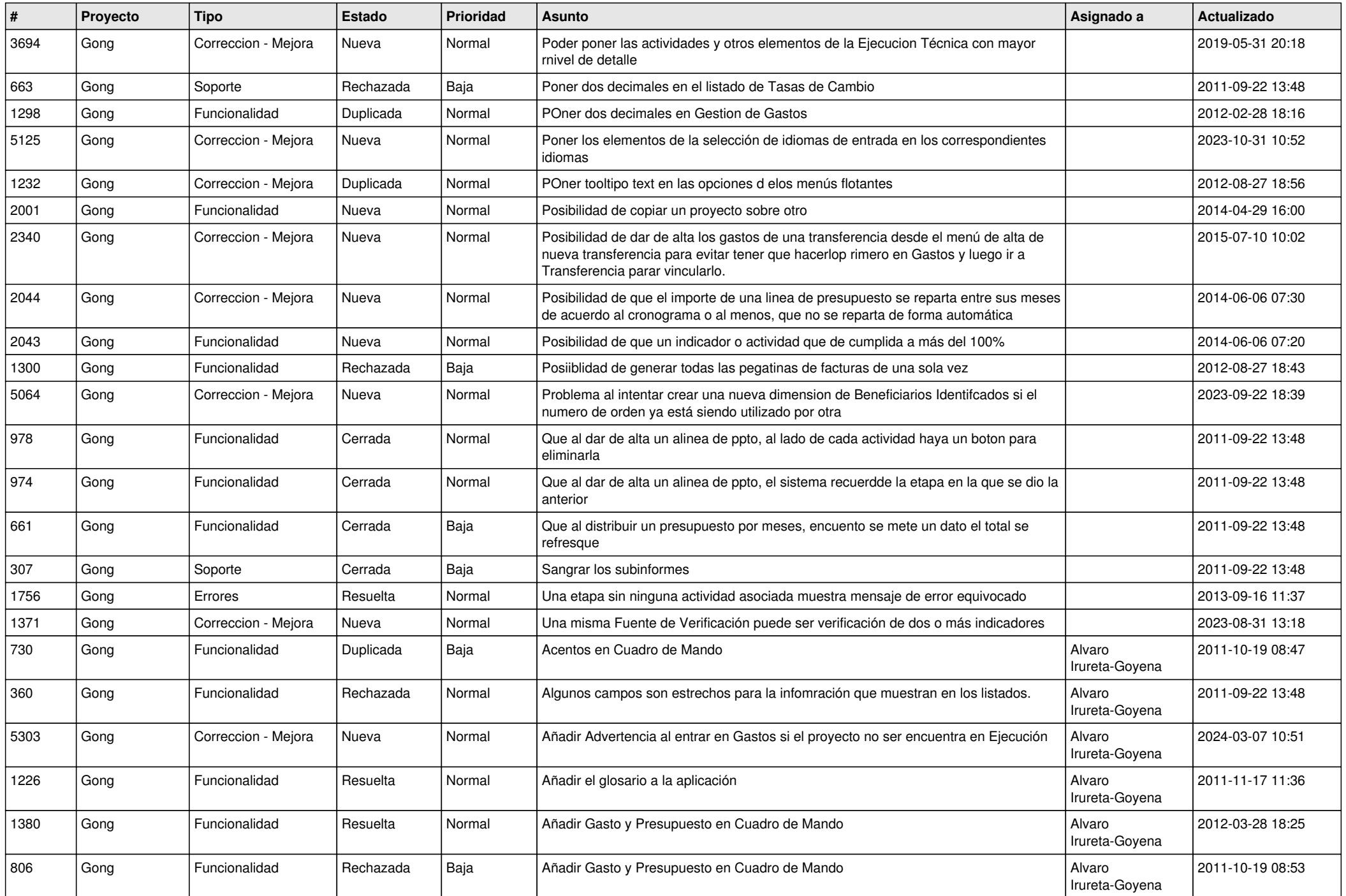

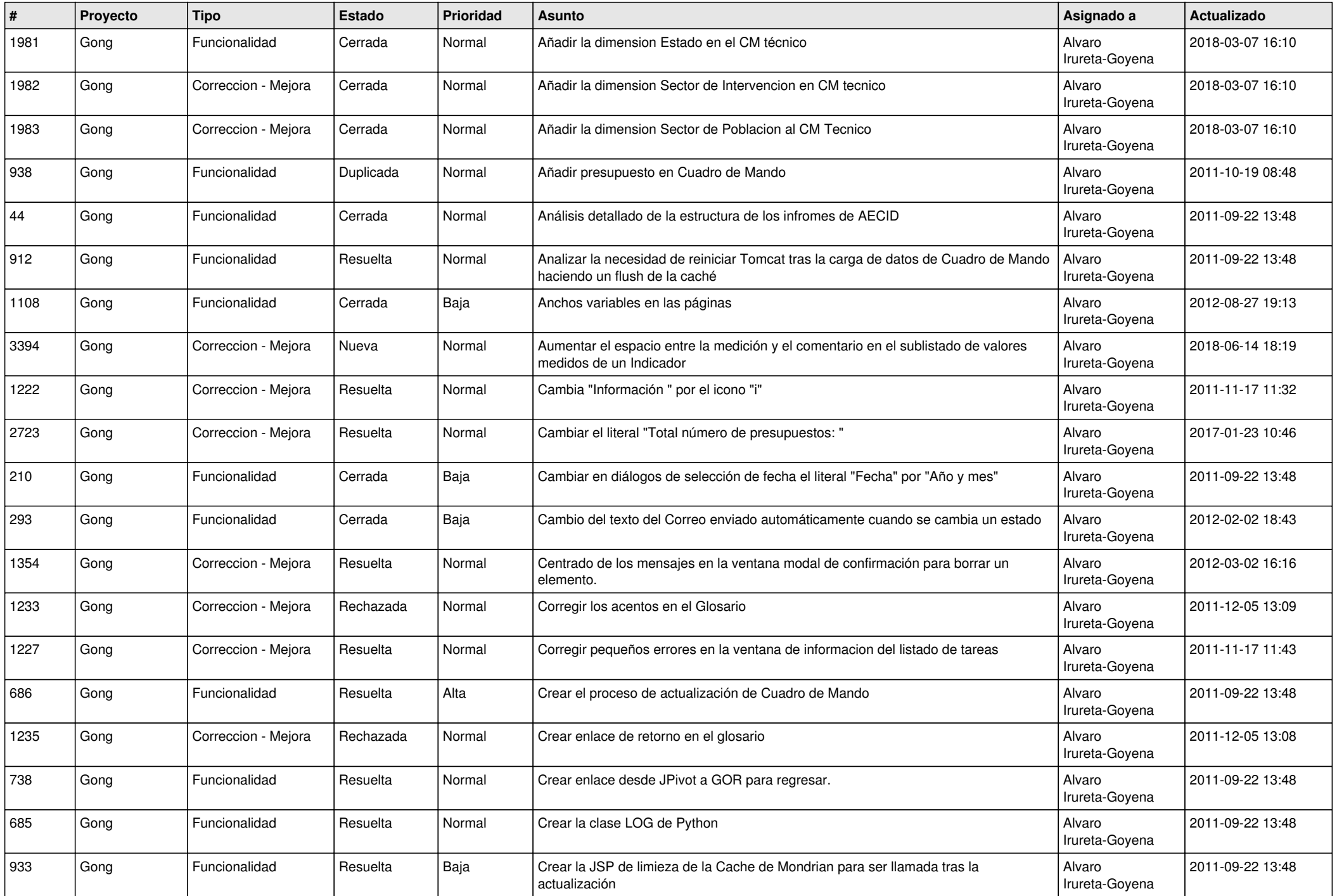

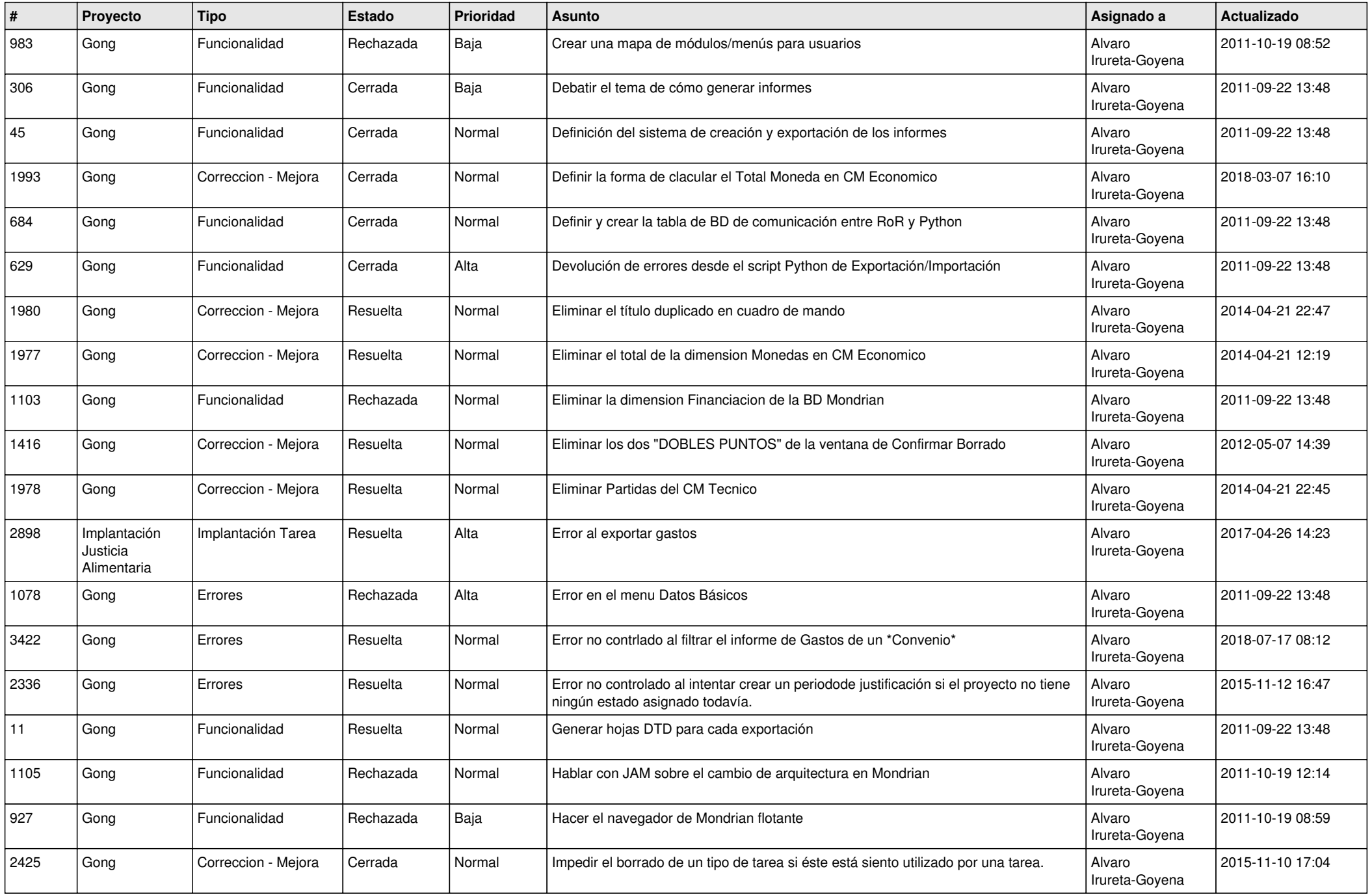

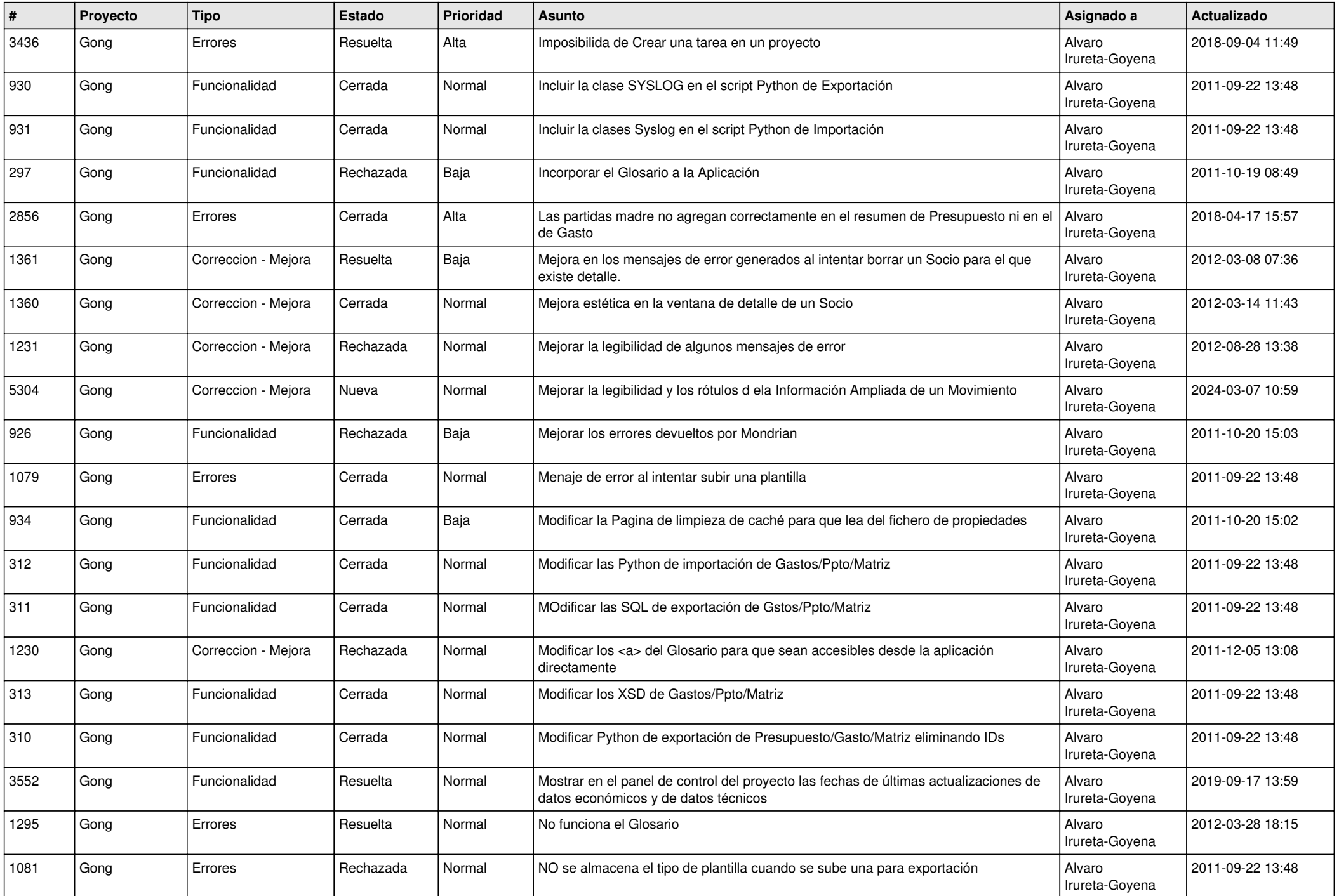

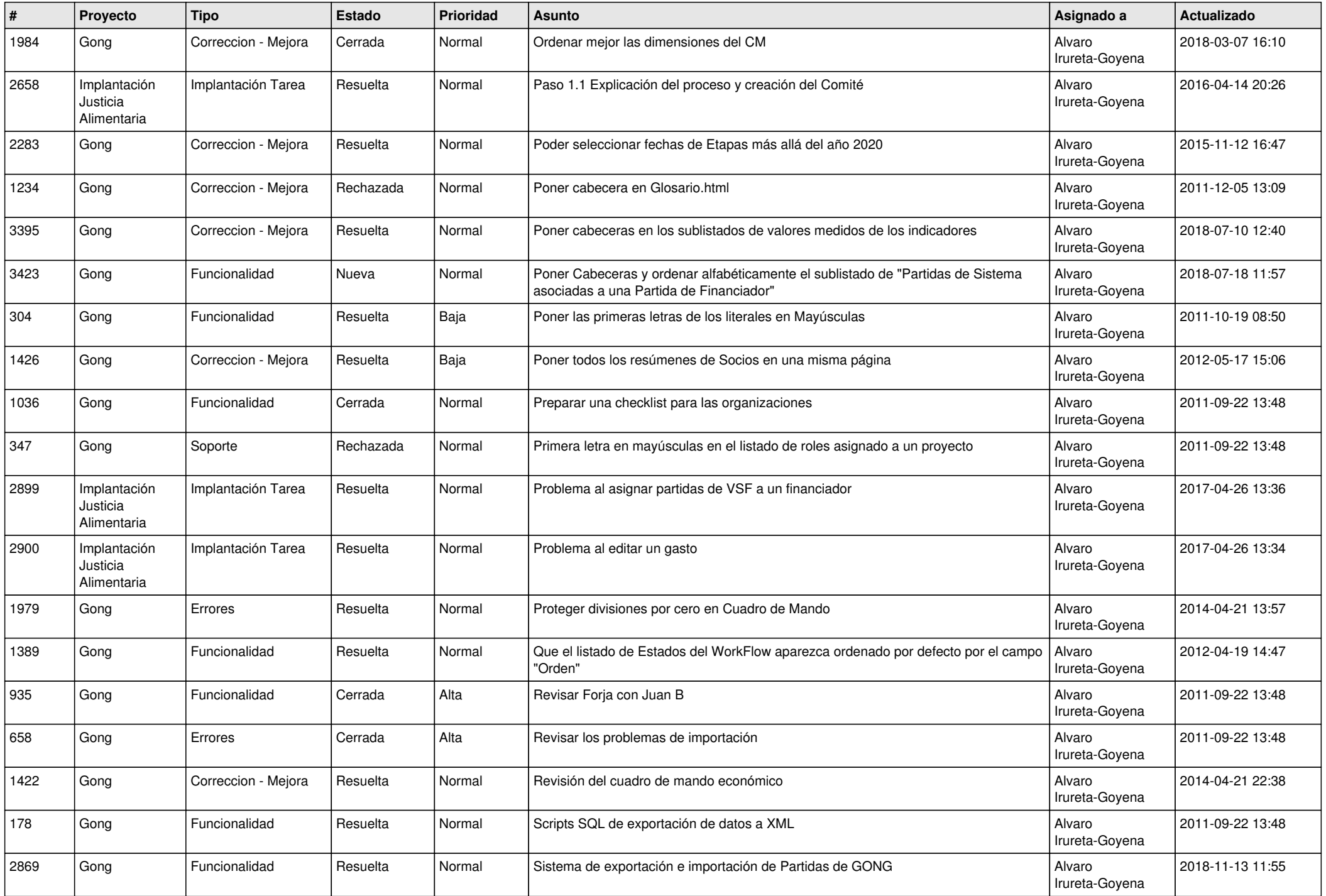

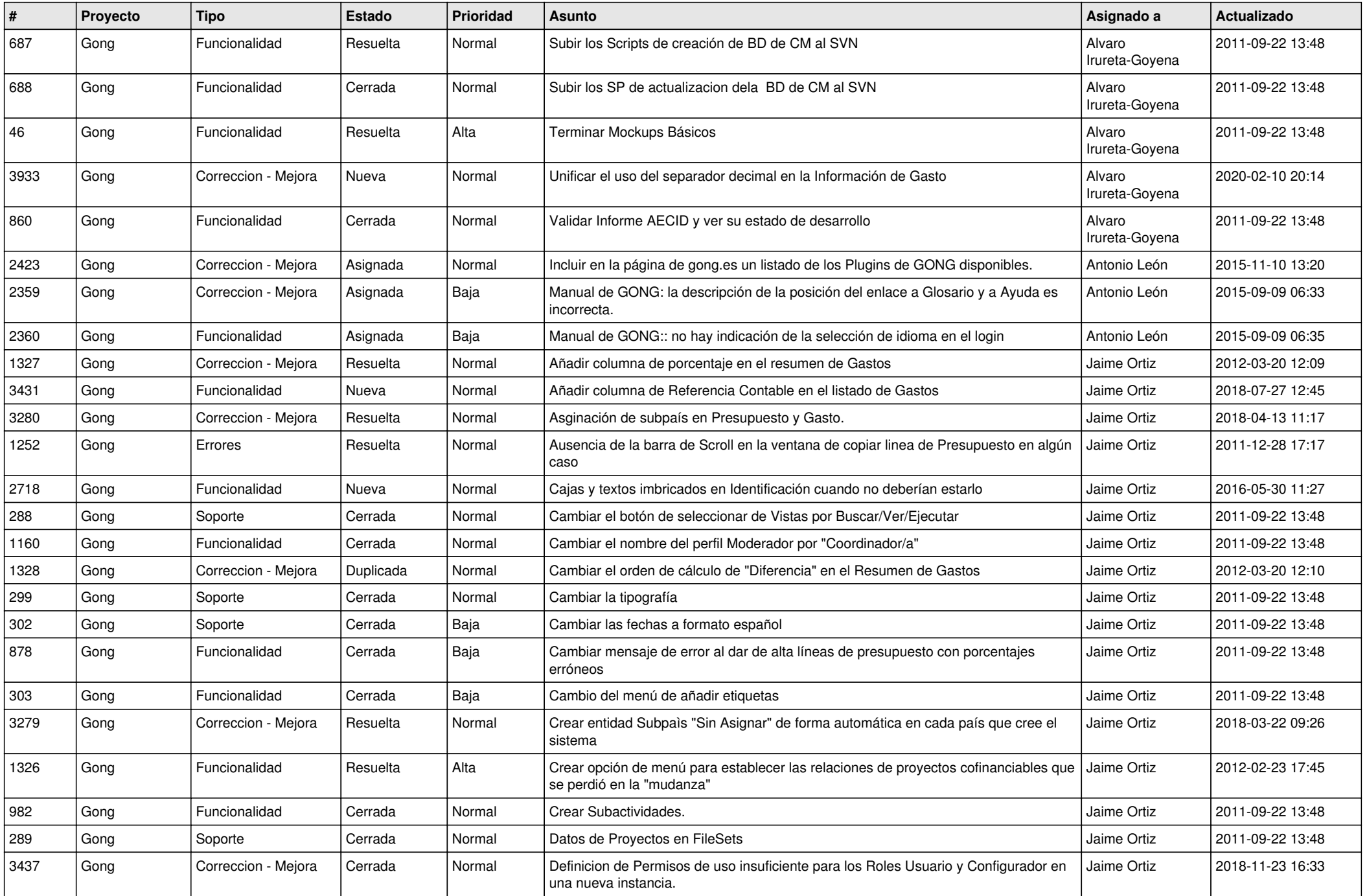

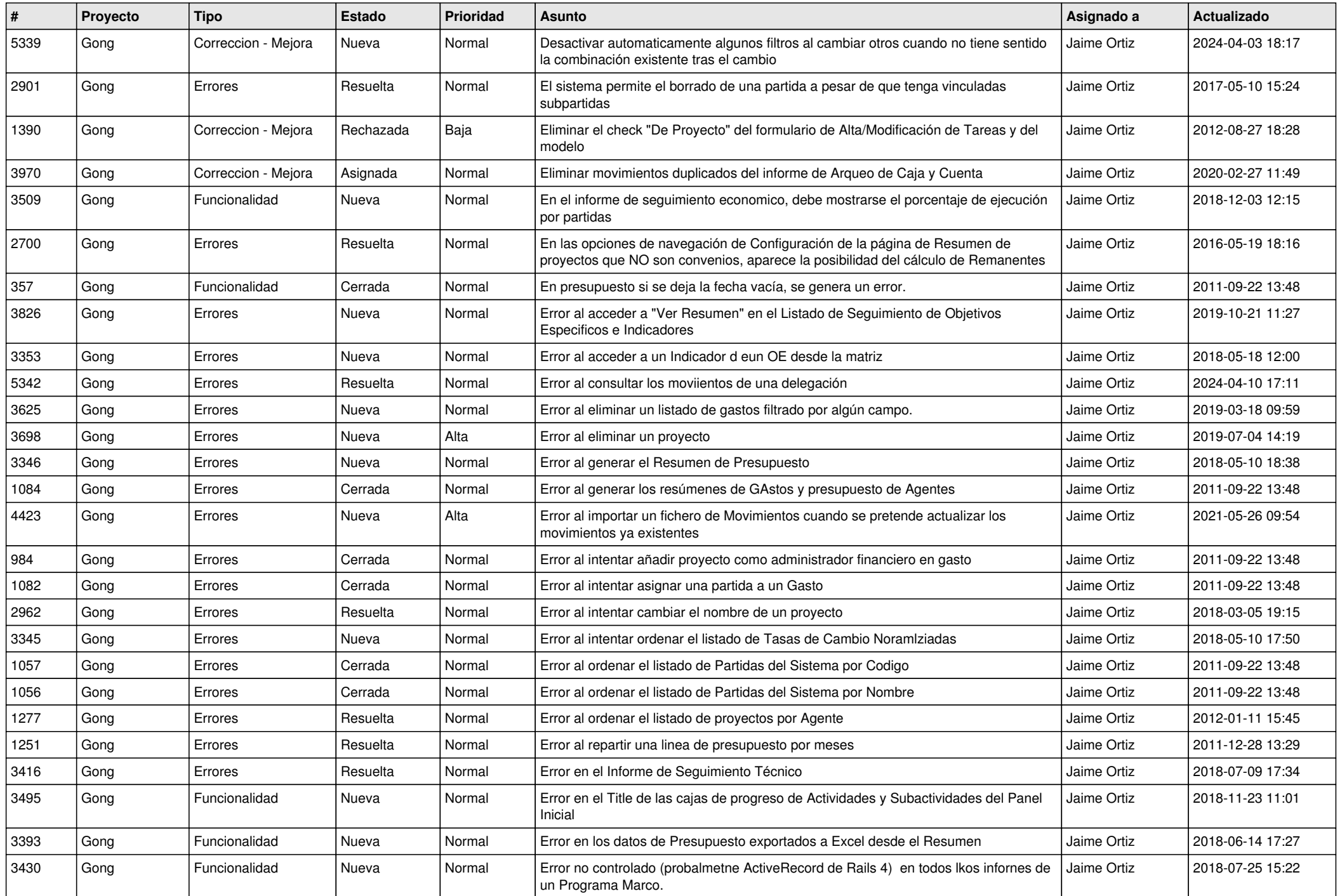

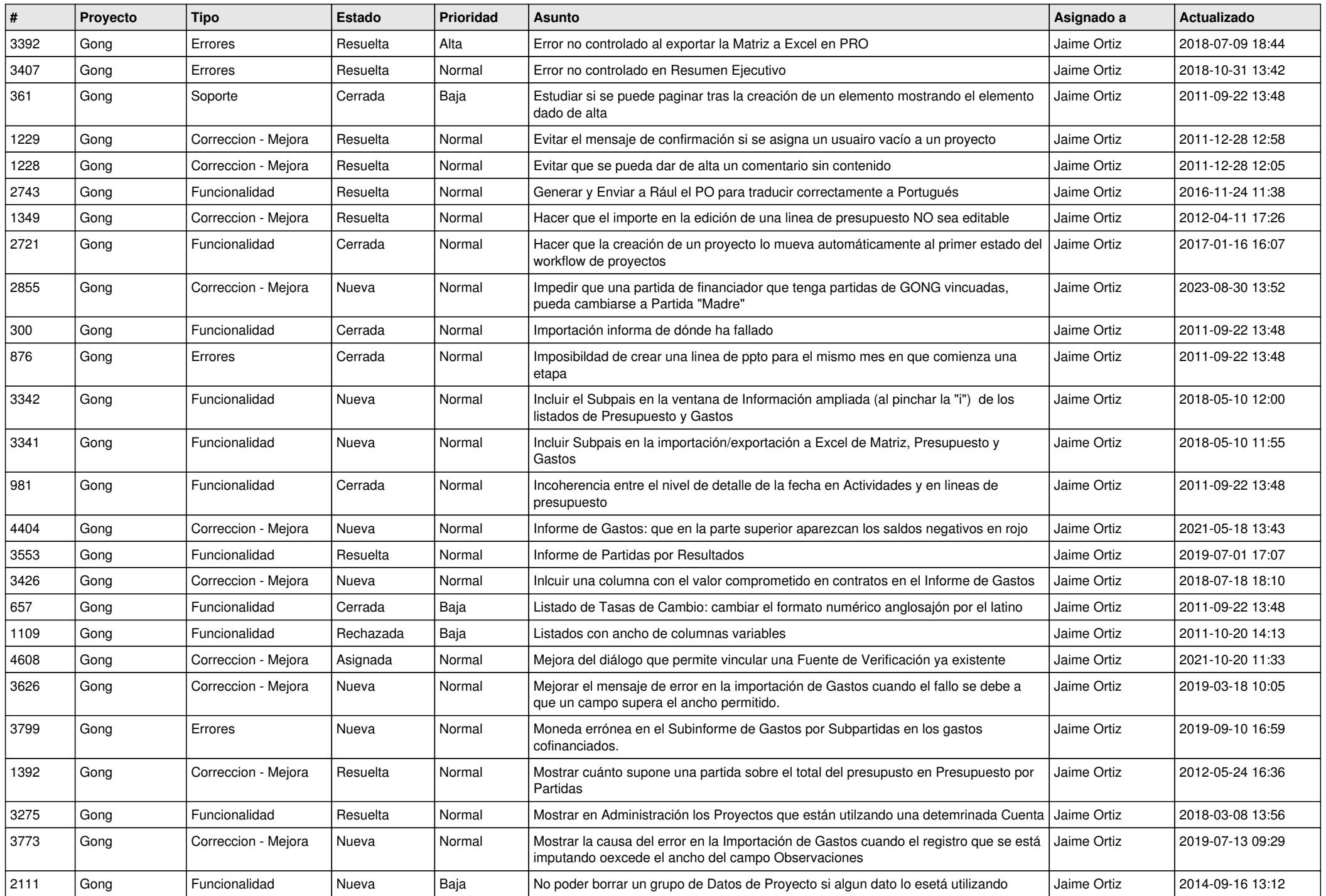

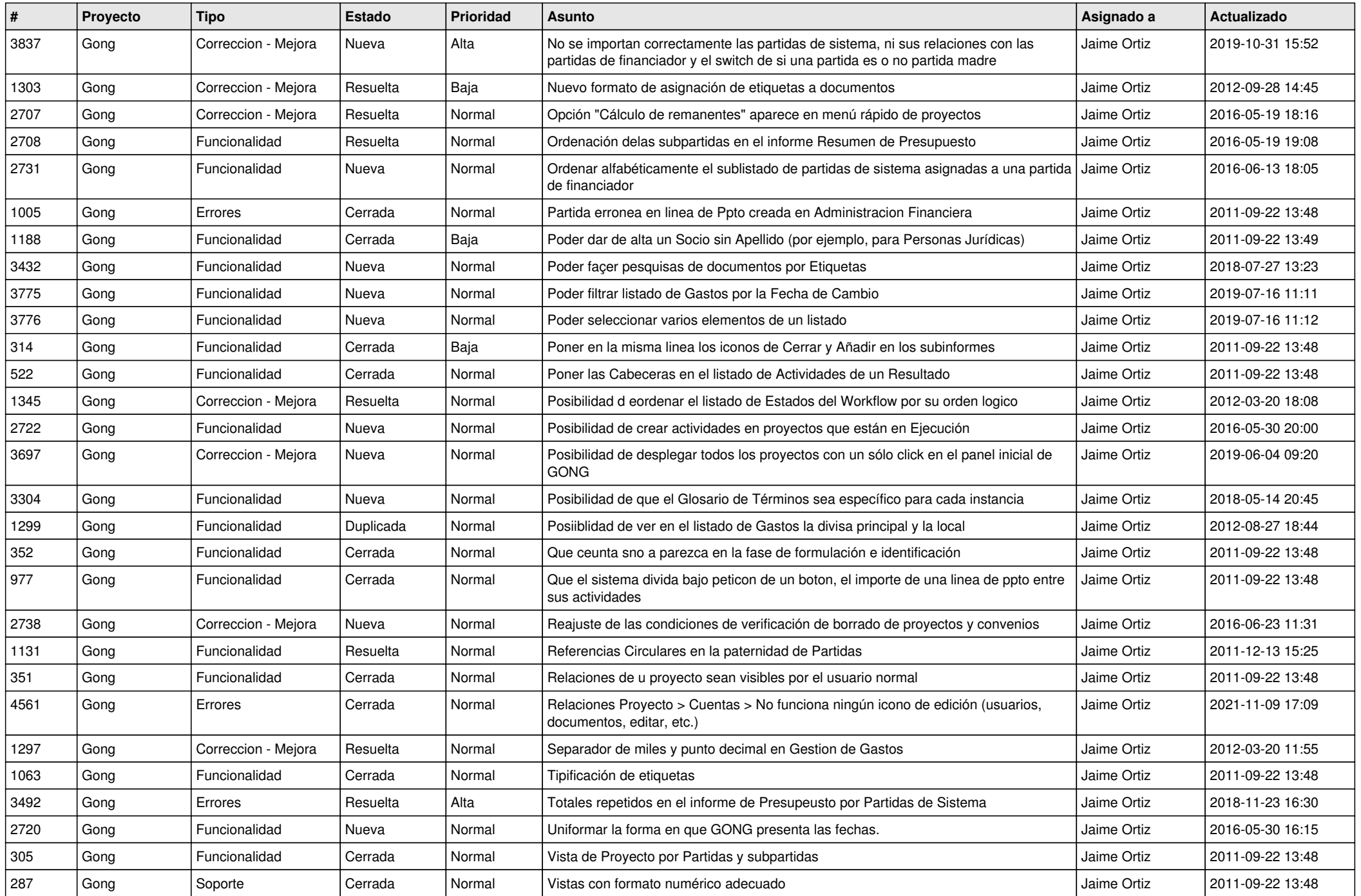

![](_page_15_Picture_546.jpeg)

![](_page_16_Picture_528.jpeg)

![](_page_17_Picture_532.jpeg)

![](_page_18_Picture_249.jpeg)